# Package 'GDPuc'

April 7, 2022

Title Easily Convert GDP Data

Version 0.9.0

Description A function to convert GDP time series from one unit to another. All common GDP units are included, i.e. current and constant local currency units, US\$ via market exchange rates and international dollars via purchasing power parities. Conversion factors can easily be customized. Conversion at a regional/aggregated level is also possible.

License GPL  $(>= 3)$ 

URL <https://github.com/johanneskoch94/GDPuc#readme>,

<https://johanneskoch94.github.io/GDPuc/>

BugReports <https://github.com/johanneskoch94/GDPuc/issues>

RoxygenNote 7.1.2

**Depends**  $R$  ( $>= 2.10$ )

- Imports cli (>= 2.4.0), crayon, dplyr, glue, lifecycle, magrittr, rlang ( $>= 1.0.0$ ), tibble, tidyselect, with r
- Suggests covr, knitr, magclass, purrr, readxl, rmarkdown, stringr, testthat  $(>= 3.0.0)$ , tidyr, WDI, zoo

Config/testthat/edition 3

Encoding UTF-8

Date 2022-04-07

VignetteBuilder knitr

NeedsCompilation no

Author Johannes Koch [aut, cre]

Maintainer Johannes Koch <jokoch@pik-potsdam.de>

Repository CRAN

Date/Publication 2022-04-07 16:02:29 UTC

# <span id="page-1-0"></span>R topics documented:

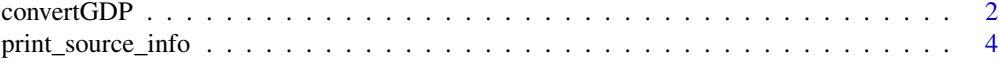

#### **Index** [5](#page-4-0). The second state of the second state of the second state of the second state of the second state of the second state of the second state of the second state of the second state of the second state of the second

convertGDP *Convert GDP data*

# Description

# [Stable]

convertGDP() converts GDP time series data from one unit to another, using GDP deflators, market exchange rates (MERs) and purchasing power parity conversion factors (PPPs).

# Usage

```
convertGDP(
 gdp,
 unit_in,
 unit_out,
  source = "wb_wdi",with_regions = NULL,
  replace_NAs = NULL,
  verbose = getOption("GDPuc.verbose", default = FALSE),
  return_cfs = FALSE
\mathcal{L}
```
# Arguments

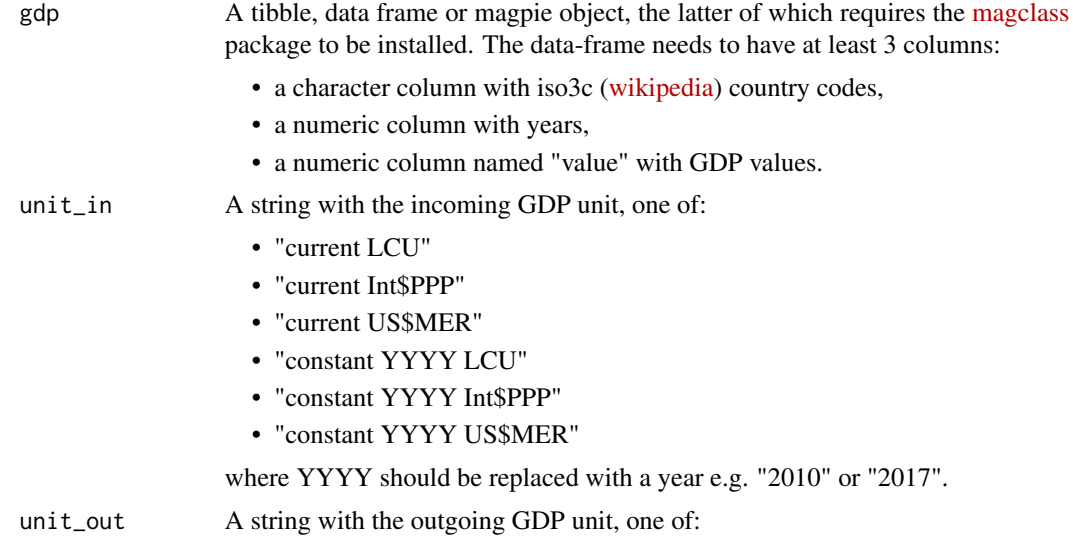

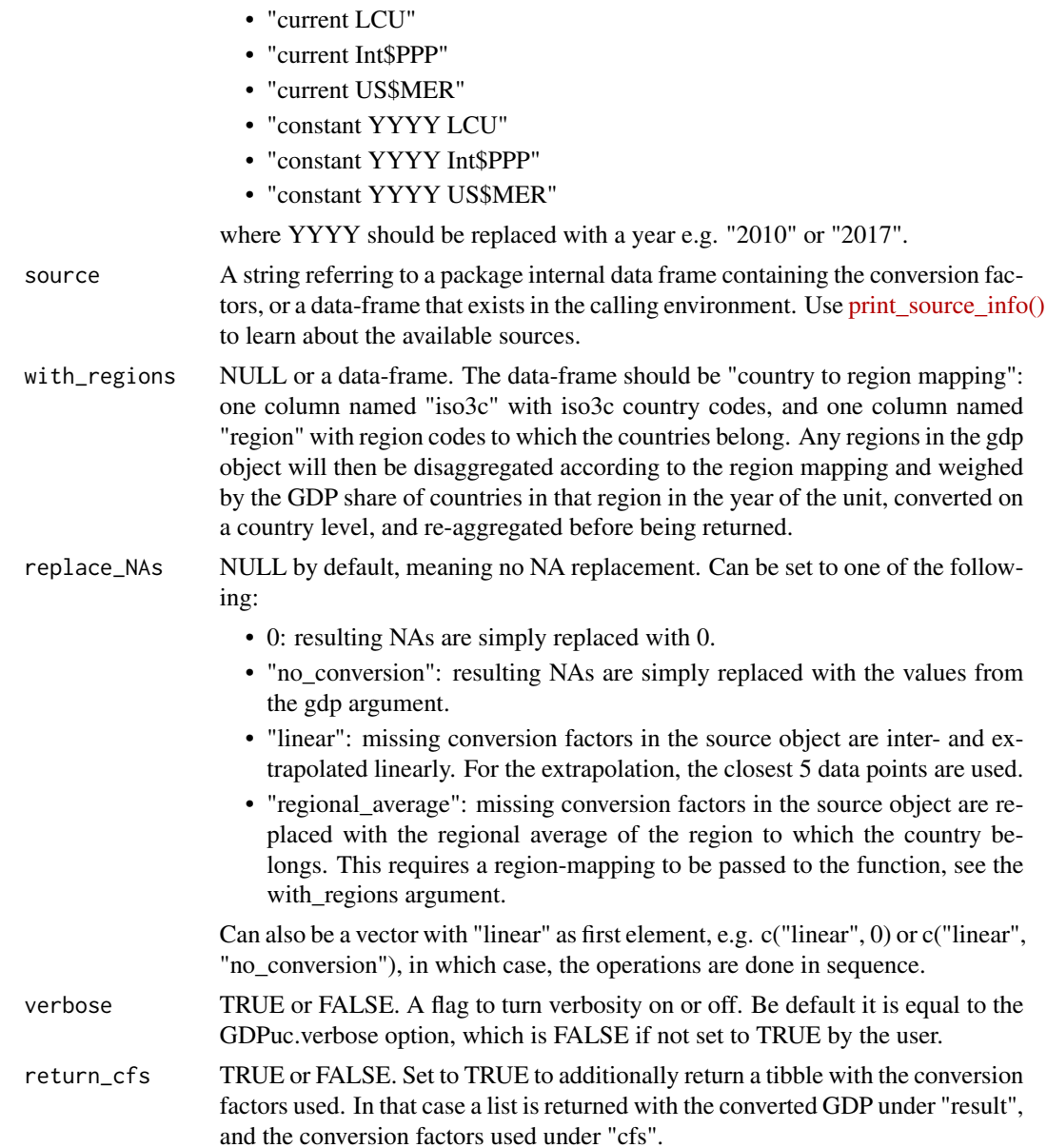

# Details

When providing a custom source to the function, a certain format is required. The source object must be a data frame or tibble with at least the following columns:

- a character column named "iso3c" with iso3c [\(wikipedia\)](https://en.wikipedia.org/wiki/ISO_3166-1_alpha-3) country codes,
- a numeric column named "year" with years,
- a numeric column named "GDP deflator" with values of the GDP deflator divided by 100 (so that in the base year the GDP deflator is equal to 1, not 100). The base year of the deflator can be any year, and can be country-specific.
- <span id="page-3-0"></span>• a numeric column named "MER (LCU per US\$)" with MER values,
- a numeric column named "PPP conversion factor, GDP (LCU per international \$)" wit PPP exchange rate values.

# Value

The gdp argument, with the values in the "value" column, converted to unit\_out. If the argument return\_cfs is TRUE, then a list is returned with the converted GDP under "result", and the conversion factors used under "cfs".

# See Also

The [countrycode](https://github.com/vincentarelbundock/countrycode) package to convert country codes.

print\_source\_info *Print information on sources*

# Description

# [Stable]

Print detailed information on sources to the screen. Information includes the name, origin, date, html-link and an associated note. Calling the function without any argument will print information on all available sources.

# Usage

```
print_source_info(source)
```
### Arguments

source The name of one of the internal sources:

1. "wb\_wdi"

2. "wb\_wdi\_linked"

# <span id="page-4-0"></span>Index

convertGDP, [2](#page-1-0)

print\_source\_info, [4](#page-3-0)